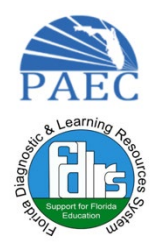

# COVID-19 Resources

[Free AT Training info](https://www.atia.org/covid19-resources/)

# Assistive Technology Resources

#### What is Assistive Technology?

The term "assistive technology device" is defined in Rule 6A-6.03411(1)(b), Florida Administrative Code (F.A.C.), as "any item, piece of equipment or product system – whether acquired commercially off the shelf, modified or customized – that is used to increase, maintain or improve the functional capabilities of a student with a disability. The term does not include a medical device that is surgically implanted or the replacement of that device." This definition mirrors the definition found in the Individuals with Disabilities Education Act of 2004 (IDEA 2004)section 300.5 of Title 34, Code of Federal Regulations (CFR). The definition of the term "assistive technology device" is based on how the technology is used rather that specific types of technology. When asked to clarify whether or not certain types of technologies were assistive technology, the Federal Department of Education responded in the Major Changes in the Regulations section of 34 CFR as follows: The definition of assistive technology device does not list specific devices, nor would it be practical or possible to include an exhaustive list of assistive technology devices. Whether an augmentative communication device, playback devices, or other devices could be considered an assistive technology device for a child depends on whether the device is used to increase, maintain, or improve the functional capabilities of a child with a disability, and whether the child's individualized education program (IEP) Team determines that the child needs the device in order to receive a free appropriate public education. [Click here to access the Florida Department of Education Technical Assistance Paper.](https://info.fldoe.org/docushare/dsweb/Get/Document-6801/dps-2013-65.pdf)

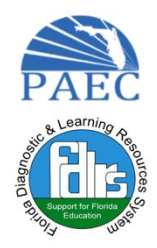

# Reading

[Adobe Reader](https://get.adobe.com/reader/) (Read Out Loud Feature) Windows/MAC Text-to-speech tool that reads PDFs aloud Instructions for how to use the feature are available on the Adobe [Accessibility Features](https://helpx.adobe.com/reader/using/accessibility-features.html) page.

Microsoft Immersive Reader-Windows/MAC Text-to-speech reader feature embedded in Word Instructions for how to use the feature can be found on the [Microsoft website](https://support.office.com/en-us/article/Using-the-Speak-text-to-speech-feature-459E7704-A76D-4FE2-AB48-189D6B83333C)

[Natural Reader-](http://www.naturalreaders.com/index.html)Windows/MACText-to-speech reader Converts written text (ex: PDF, MS Word, emails) into spoken language

Central [Access Reader](https://www.cwu.edu/central-access/reader) Windows/MAC-text-to-speech application designed specifically for people with print disabilities-Reads MS Word, PDF, math and logic equations-Flexible MP3 output

[Voiceover-](https://www.apple.com/accessibility/mac/vision/)MAC-Built-in screen reader Allows complete control over the computer without needing to see the screen

[Bookshare](https://www.bookshare.org/cms) Web-based library of digital books in accessible formats-Membership is free with a documented print disability Books are available in the following formats: Daisy, BRF, MP3

[Learning Ally](https://www.learningally.org/) Windows/MAC Chromebook Android iOS-Audio books Access to nearly 80,000 titles, including world's largest library of audio textbooks Annual membership fee but application for partial fee waiver is available

Link: Open [Dyslexic Font](http://www.apple.com/) for Windows-Open source font created to increase readability for readers with dyslexia

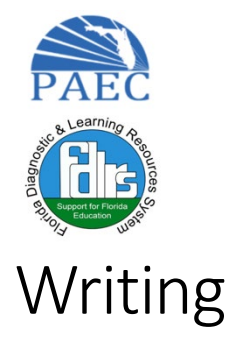

[Dictation](https://support.apple.com/en-us/HT202584) Feature MAC and iOS devices Say out loud what you want to write and it will convert your words into text[-Instructions](https://support.apple.com/en-us/HT202584) for use [Mac](https://support.apple.com/en-us/HT202584) [Instructions](http://www.macworld.com/article/2048196/beyond-siri-dictation-tricks-for-the-iphone-and-ipad.html) for iPhone and iPad

Voice Note II- [Speech](https://chrome.google.com/webstore/detail/voicenote-ii-speech-to-te/hfknjgplnkgjihghcidajejfmldhibfm?hl=en) to Text for Google Chrome-Say out loud what you want to write and it will convert your words into text-Have the option to speak punctuation or use the punctuation buttons to insert them.

[Ideament](https://itunes.apple.com/us/app/ideament/id367246522?mt=8) lets you easily draw a diagram - mind map, concept map, or flow chart - and convert it to a text outline, and vice versa.

[Popplet](http://www.apple.com/) A tool for mind mapping, brainstorming and organizing ideas-Can help people who think and learn visually.

[Audio](http://luminantsoftware.com/iphone/audionote.html) Note Windows/MAC Chromebook Android iOS-Synchronized note taking and audio recording-Tap notes to seek in the audio, taking you instantly to what you want to hear-Automatic Audio amp for recording in large classrooms-Must have instructor permission- \$4.99

[Ginger](http://www.gingersoftware.com/) Windows/MAC Android iOS-Excellent spelling and grammar checker that makes suggestions for rephrasing sentences and can help ensure you are using the word and the correct spelling.

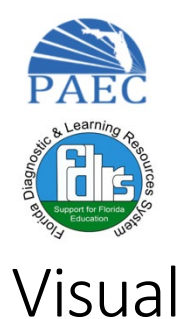

NVDA Screen [Reader](http://www.nvaccess.org/) Windows-NonVisual Desktop Access (NVDA) is an open source screen reader-Allows users who are blind or have low vision to access computers running Windows-Has ability to run entirely from USB drive with no installation.

[Voiceover](http://www.apple.com/) MAC Built in screen reader-Allows complete control over the computer without needing to see the screen.

[Thunder](http://www.webbie.org.uk/thunder/) Screen Reader for Windows-Allows users who are blind or have low vision to access computers running Windows-Can be installed in several different languages.

DanKam: [Colorblind](https://itunes.apple.com/us/app/dankam-colorblind-fix/id406739331?mt=8) Fix for iOS devices-Designed to help people who are color blind distinguish between colors they normally could notmages can be taken in real-time from the device's camera and adjusted to make hues detectable.

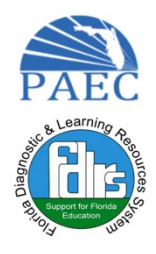

# Hearing

[AUD1](http://www.aud1.com/) for iOS-Assistive listening software-Processes sound received by the microphone on your device in real-time, then delivers the processed sound via headphones-\$6.99

[Notability](http://www.gingerlabs.com/) for iOS-Create, share, and manage notes-Combines handwriting, typing, audio recordings, and photos so you can create notes that fit your needs-\$7.99

# **Dexterity**

Fleksy for iOS and [Android](https://www.fleksy.com/) Text input system that allows you to quickly and easily type on touch screen phones and tablets Allows users to type text on the familiar keyboard layout, by tapping on the screen and swiping Powerful autocorrect feature